# Cálculo e Instrumentos Financeiros Rendas Certas

## Alfredo D. Egidio dos Reis

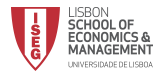

1 / 42

 $\Omega$ 

K ロンス 御 > ス ヨ > ス ヨ > ニ ヨ

# <span id="page-1-0"></span>3. Rendas Certas

- 3.1 Conceitos e classificação;
- 3.2 Valor actual e valor acumulado;
- 3.3 Rendas com termos constantes e normais;

2 / 42

 $\Omega$ 

K ロ > K 個 > K 경 > K 경 > 시 경

- 3.4 Rendas com termos antecipados;
- 3.5 Rendas diferidas;
- 3.6 Rendas perpétuas;
- 3.7 Rendas com termos variáveis;
- 3.8 Aplicações.

## <span id="page-2-0"></span>Definição (Renda ou Anuidade)

Conjunto de capitais vencíveis em momentos equidistantes.

#### Exemplo

O aluguer de casa tem forma de renda mensal, o leasing do carro, seguro de vida, ...

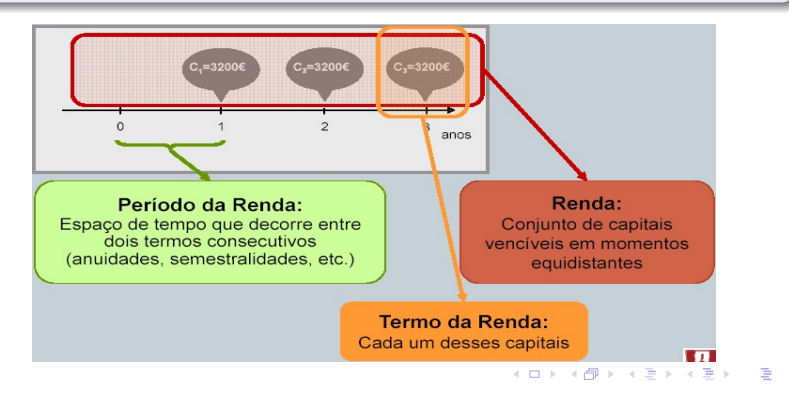

<span id="page-3-0"></span>Valor referido ao início do primeiro período, "momento 0". É constituído pela soma dos valores actuais de cada um dos seus termos, referidos ao momento 0.

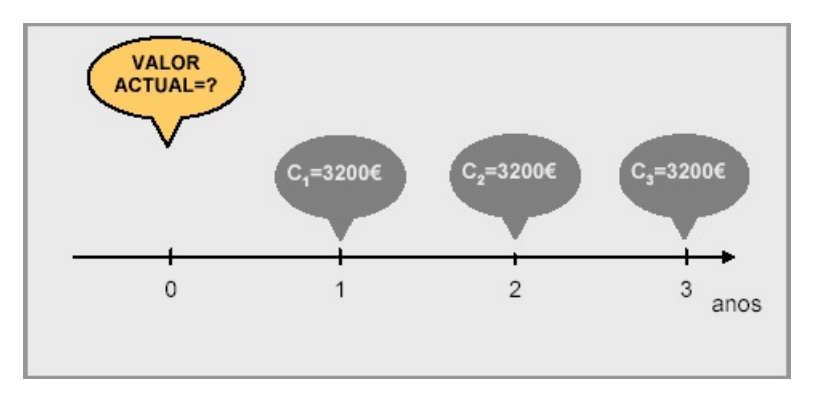

<span id="page-4-0"></span>Valor referido ao fim do último período. É a soma dos valores acumulados/capitalizados de cada um dos seus termos.

Soma dos valores acumulados dos termos vencidos com a dos valores actuais dos termos vincendos, todos referidos ao ponto intermédio.

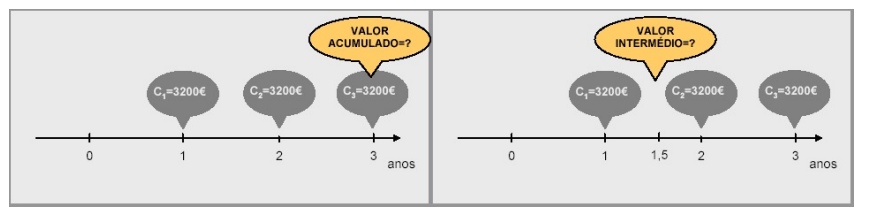

イロト イ押 トイヨ トイヨ トー  $\equiv$  $QQ$ 5 / 42

<span id="page-5-0"></span>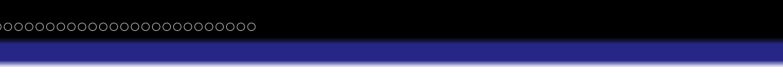

- a) Rendas Postecipadas ou de Termos Normais: Os termos vencem no final de cada período.
- b) Rendas Antecipadas ou de Termos Antecipados: Os termos vencem no início de cada período.

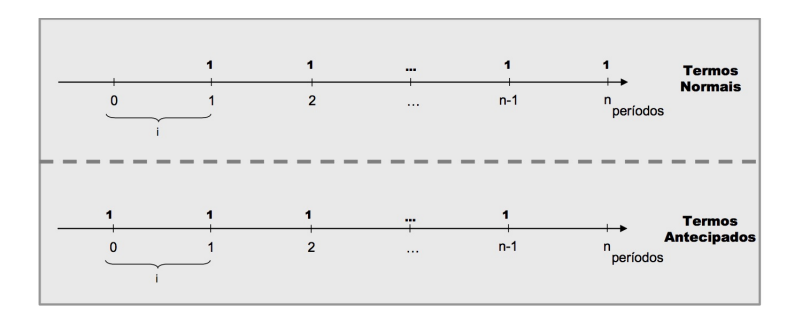

<span id="page-6-0"></span>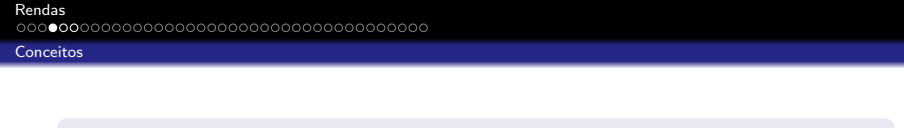

- a) Imediatas: O primeiro termo vence no primeiro período, normal ou antecipado.
- b) Diferidas: o primeiro termo vence num período posterior. Períodos de *carência*.

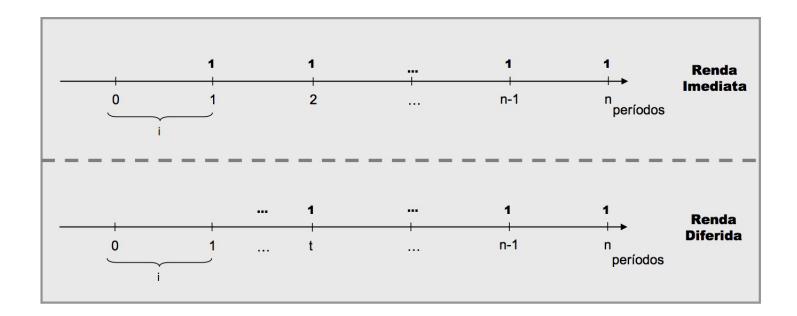

- <span id="page-7-0"></span>a) Certas: O vencimento dos termos não depende de casualidades. S˜ao apenas estas que tratamos;
- b) **Incertas:** Os vencimentos dos termos dependem de eventos aleatórios: Cálculo Actuarial. Ex.: Seguro de vida.
- a) **Constantes**: Os termos são todos iguais;
- b) Variáveis: Os termos não são todos iguais.
- a) Temporárias: Número finito de termos;
- b) Perpétuas (Perpetuidades): Número ilimitado de termos.
- a) **Discretas**: Termos vencem em momentos de tempo especificados (São todas as que tratamos, período a período);
- b) **Contínuas:** Pagamentos feitos continuamente durante determinado período de tempo. De interesse teórico, para modelar situações complexas.

<span id="page-8-0"></span>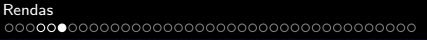

- a) Inteiras: Quando o período da taxa e o período da renda coincidem.
- b) **Fraccionadas:** Período da taxa superior ao período da renda. Ex.: Empréstimos à habitação, taxa anual e prestações mensais

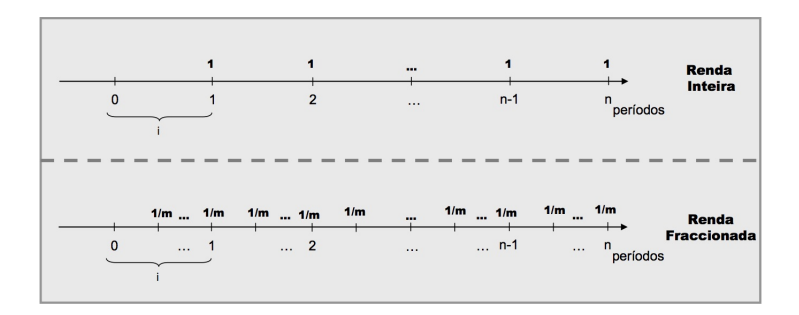

- <span id="page-9-0"></span>Muitas vezes, queremos saber o valor actual de uma renda, no momento 0.
- **Idem, o valor acumulado** no final do prazo.
- Por vezes também, valores intermédios.

## Exemplo (Ex. 3.1)

O João comprou um iPad, pagável em três prestações anuais de 950,00€ cada (inclui juros). Taxa de 9% ao ano. Se o João quisesse pagar o computador, na sua totalidade, no momento da compra, quanto deveria ter desembolsado?

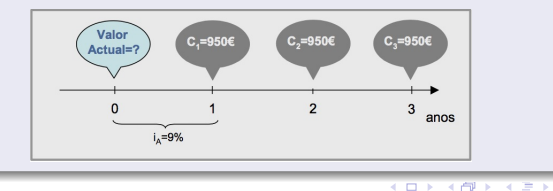

 $\rightarrow$   $\rightarrow$   $\rightarrow$ 

<span id="page-10-0"></span><sup>1</sup> Valor Actual, A: No momento da compra, quanto gastaria?

$$
A = 950(1,09)^{-1} + 950(1,09)^{-2} + 950(1,09)^{-3}
$$
  
= 950,00 [ (1,09)<sup>-1</sup> + (1,09)<sup>-2</sup> + (1,09)<sup>-3</sup>]

 $=$  871, 56 $\in$  + 799, 60 $\in$  + 733, 57 $\in$  = 2404, 73 $\in$ 

 $\bullet$  Valor Acumulado, S: No final da operação quanto pagou?

$$
S = 950(1 + 0.09)^2 + 950(1 + 0.09) + 950
$$
  
= 950 [(1.09)<sup>2</sup> + (1.09)<sup>1</sup> + 1]  
= 1128.7€ + 1035.5€ + 950€ = 3114.2€

- · Qdo o número de termos é reduzido (e iguais) é fácil calcular.
- $\bullet$  Não será se houver mensalidades em 25 anos (e variávais). ...Excel!
- · Nalguns casos é fácil deduzir uma fórmula de aplicação simples e rápida: Por ex: termos constantes.

<span id="page-11-0"></span>[Rendas de termos normais e constantes](#page-11-0)

## Rendas de termos normais. Valor actual,  $A = a_{\overline{n}|i}$

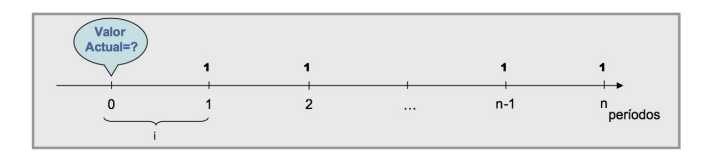

$$
A = 1 \times (1+i)^{-1} + 1 \times (1+i)^{-2} + \dots + 1 \times (1+i)^{-n}
$$
  
\n
$$
a_{\overline{n}|i} = 1 [(1+i)^{-1} + (1+i)^{-2} + \dots + (1+i)^{-n}]
$$
  
\n
$$
a_{\overline{n}|i} = v + v^2 + \dots + v^n.
$$

Soma de progressão geométrica de razão  $r = v = (1 + i)^{-1}$ :

$$
a_{\overline{n}|i} = \frac{u_1 - u_n \times r}{1 - r} = \frac{v - v^n v}{1 - v} = \frac{1 - v^n}{1/v - 1} = \frac{1 - (1 + i)^{-n}}{i}
$$

12 / 42

<span id="page-12-0"></span>[Rendas de termos normais e constantes](#page-12-0)

Rendas de termos normais. Valor acumulado,  $S = s_{\overline{n}|i}$ 

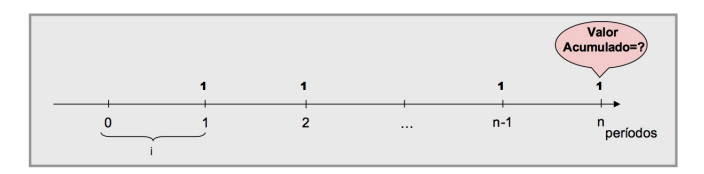

$$
s_{\overline{n}|i} = (1+i)^{n-1} + (1+i)^{n-2} + \dots + (1+i)^2 + (1+i) + 1
$$
  
= 1 + (1+i) + (1+i)^2 + \dots + (1+i)^{n-2} + (1+i)^{n-1}

De trás para frente: progressão geométrica de 1º termo 1 e razão  $r = (1 + i),$ 

$$
s_{\overline{n}|i} = \frac{1 - (1+i)^{n-1} \times (1+i)}{1 - (1+i)} = \frac{1 - (1+i)^n}{-i} = \frac{(1+i)^n - 1}{i}
$$

13 / 42

<span id="page-13-0"></span>[Rendas](#page-1-0)

[Rendas de termos normais e constantes](#page-13-0)

Expressões gerais: Renda de termos constantes,  $T$ , e normais

Valor Actual: 
$$
T a_{\overline{n}|i} = \left( \frac{1 - (1 + i)^{-n}}{i} \right) T
$$

\nValor Acumulado:  $T s_{\overline{n}|i} = \left( \frac{(1 + i)^n - 1}{i} \right) T$ 

\n $\Rightarrow s_{\overline{n}|i} = a_{\overline{n}|i} (1 + i)^n$ 

# Exemplo (Ex. 3.1 [cont.])

 $T = 950$ ,  $i = 0.09$ .

$$
950 a_{\overline{n}|i} = 950 \frac{1 - (1.09)^{-3}}{0.09} = 2404.7.
$$
  

$$
950 s_{\overline{n}|i} = 950 \frac{(1.09)^{3} - 1}{0.09} = 3114.20
$$
  

$$
\Rightarrow 3114.20 = 2404.73 (1.09)^{3}
$$

 $\cap \alpha \cap$ 14 / 42

<span id="page-14-0"></span>[Rendas com termos antecipados](#page-14-0)

## Rendas de Termos Antecipados

O vencimento dos termos fixa-se no início de cada período.

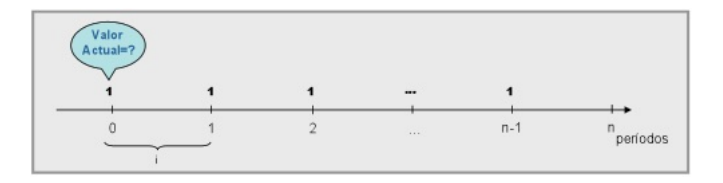

Valor Actual:  $\ddot{a}_{\overline{n}|i} = 1 + a_{\overline{n-1}|i} = a_{\overline{n}|i} (1+i)$ Valor Acumulado:  $\ddot{s}_{\overline{n}|i} = s_{\overline{n}|i} (1+i)$ 

> K ロ ▶ K @ ▶ K 할 > K 할 > → 할 → 9 Q Q 15 / 42

#### <span id="page-15-0"></span>[Rendas diferidas](#page-15-0)

## Rendas Diferidas

A 1<sup>a</sup> prestação vence-se num período posterior ao qual se pretende calcular o valor actual.

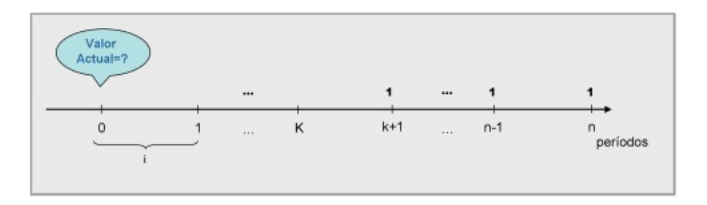

Valor Actual, A:  $\frac{1}{k}|\partial \overline{\pi}_i| = \frac{1}{2\pi i} (1+i)^{-k}$ **Valor Acumulado**, S:  ${}_{k|}s_{\overline{n}|i}$   $=$   $s_{\overline{n}|i}$  (sem alteração)

#### <span id="page-16-0"></span>[Rendas diferidas](#page-16-0)

# Exemplo (Ex. 3.4)

O Tomás comprou um computador, pagável em 4 prestações semestrais de  $\in 650,00$  cada (no final de cada sem. incl. juros). 1<sup>o</sup> pagamento daqui a 3 semestres, financiamento da compra à taxa de 4% ao semestre.

Se pretender pagar o computador, no momento da compra, quanto desembolsaria?

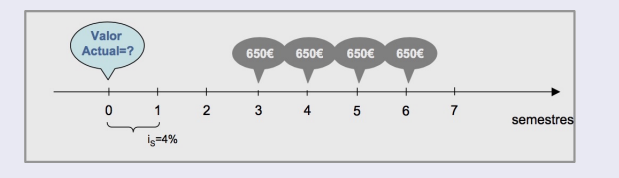

$$
V.A. = \quad \frac{1}{2} |a_{\overline{4} | 4\%} 650 = 650 a_{\overline{4} | 0.04} (1.04)^{-2} = 2181.43 \in
$$

 $\left\{ \begin{array}{ccc} 1 & 0 & 0 \\ 0 & 1 & 0 \end{array} \right.$  $\Omega$ 17 / 42

<span id="page-17-0"></span>Perpetuidades/Rendas perpétuas

## V.A. de Renda finita:  $a_{\overline{n}|i}$

#### Renda perpétua

Renda com um número infinito de termos. Valor Actual:  $a_{\overline{\infty}$ i

$$
a_{\overline{\infty}|i} = \lim_{n \to \infty} a_{\overline{n}|i} = \lim_{n \to \infty} \frac{1 - (1 + i)^{-n}}{i} = \lim_{n \to \infty} \frac{1}{i} \left( 1 - \frac{1}{(1 + i)^n} \right) = \frac{1}{i}
$$

## Exemplo (Ex. 3.5)

A Perpétua foi estudar para Lisboa, onde pensa ficar a residir.  $i_A = 0.05$ . Opções: a) Arrendar,  $\in 850/m$ ês; b) Comprar,  $\epsilon$ 127 500. Valor Actual do arrendamento:

$$
i_{M} = (1,05)^{1/12} - 1 = 0,00407 \rightarrow 0,4074\%
$$

$$
850 a_{\overline{\infty} \mid i_M} = 208640, 16 \infty > 127500 \in
$$

18 / 42

- <span id="page-18-0"></span>• Se os termos são variáveis e sem qualquer *padrão matemático* calcula-se o valor actual/acumulado somando um a um os valores actuais ou acumulados.
- Se os termos variarem em progressão, artimética ou geométrica, é possível abreviar o cálculo.

## Termos em progressão aritmética crescente:

## Exemplo (Ex. 3.7)

O João comprou um computador pagável em 3 prestações normais anuais, de  $\in$ 950,  $\in$ 1000 e  $\in$ 1050 (inc. juros). O crédito é financiado à taxa de  $9\%$  ao ano. A pronto quanto pagaria?

$$
V.A. = 950,00(1,09)^{-1} + 1000,00(1,09)^{-2} + 1050,00(1,09)^{-3}
$$
  
= 2524,03€

## <span id="page-19-0"></span>Exemplo (Ex. 3.7, cont.)

Progressão aritmética crescente com razão  $h = 50$ .  $V.$  Actual  $=$  $= 950,00(1,09)^{-1} \, + \, 1000,00(1,09)^{-2} \, + \, 1050,00(1,09)^{-3}$   $=$   $2524,03$   $\in$  $= 900(1{,}09)^{-1} + 900(1{,}09)^{-2} + 900(1{,}09)^{-3} +$  $+\quad 50(1{,}09)^{-1} \quad + \quad 50(1{,}09)^{-2} \quad + \qquad \quad 50(1{,}09)^{-3} +$  $+$  50 $(1,09)^{-2}$  + 50 $(1,09)^{-3}+$  $+$  50(1,09)<sup>-3</sup>=2524,03€  $= 900a_{\overline{3}|9\%}$  +  $+$  50a<sub>39%</sub> + 50<sub>1|</sub>a  $\overline{2}_{9\%}$  + 50<sub>2|</sub>a<sub>T]9%</sub>=2524,03€  $= 2524,03 \in$ 

## <span id="page-20-0"></span>Progressão aritmética crescente com razão h

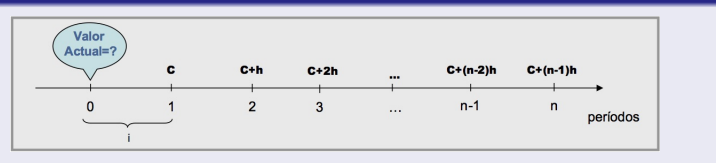

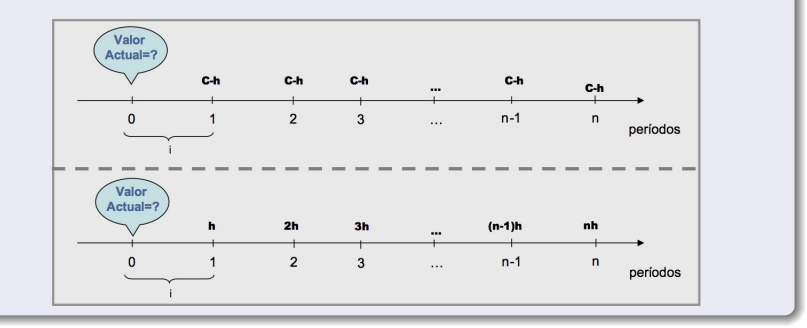

## <span id="page-21-0"></span>Progressão aritmética crescente com razão h, Valor Actual:

$$
= Cv + (C + h)v2 + (C + 2h)v3 + ... + [C + (n - 1) h]vn
$$
  
\n
$$
= (C - h)v + (C - h)v2 + (C - h)v3 + ... + (C - h)vn +\n+ hv + 2hv2 + 3hv3 + ... + (n - 1) hvn-1 + nhvn
$$
  
\n
$$
= (C - h)v + (C - h)v2 + (C - h)v3 + ... + (C - h)vn +\n+ hv2 + hv3 + ... + hvn-1 + hvn +\n+ hv3 + ... + hvn-1 + hvn +\n+ hvn-1 + hvn +\n+ hvn-1 + hvn +\n+ hvn =\n= (C - h) ani + h (ani +1 an-1 +2 an-2 + ... +n-1 a1)\n= (C - h) ani + h (ani +1 an-1 +2 an-2 + ... +n-1 a1)
$$

 $Q \cap$ 

<span id="page-22-0"></span>Renda com termos em progressão aritmética crescente

$$
= (C - h) a_{\overline{n}|i} + h (a_{\overline{n}|i} + 1 | a_{\overline{n-1}|i} + 2 | a_{\overline{n-2}|i} + ... + n_{n-1}| a_{\overline{1}|i}) =
$$
  
= (C - h) a\_{\overline{n}|i} + h (la)\_{\overline{n}|i}

$$
(Ia)_{\overline{n}|i} = a_{\overline{n}|i} + 1 |a_{n-1}|i + 2 |a_{n-2}|i + \dots + n-1 |a_{\overline{1}|i}
$$
  
= 
$$
\frac{\ddot{a}_{\overline{n}|i} - n v^n}{i} = \frac{\ddot{a}_{\overline{n}|i} - n (1+i)^{-n}}{i}
$$

• Se  $C = h$ : Valor Actual =  $h \cdot (Ia)_{\overline{m}l}$ 

イロト 不優 ト 不思 ト 不思 トー 理  $\Omega$ 23 / 42

<span id="page-23-0"></span>Renda com termos em progressão aritmética crescente

$$
= (C - h) a_{\overline{n}|i} + h (a_{\overline{n}|i} + 1 | a_{\overline{n-1}|i} + 2 | a_{\overline{n-2}|i} + ... + n_{n-1}| a_{\overline{1}|i}) =
$$
  
= (C - h) a\_{\overline{n}|i} + h (la)\_{\overline{n}|i}

$$
(Ia)_{\overline{n}|i} = a_{\overline{n}|i} + 1 |a_{\overline{n-1}|i} + 2 |a_{\overline{n-2}|i} + ... + n_{n-1}|a_{\overline{1}|i}
$$
  
= 
$$
\frac{\ddot{a}_{\overline{n}|i} - n v^n}{i} = \frac{\ddot{a}_{\overline{n}|i} - n (1 + i)^{-n}}{i}
$$

\n- Se 
$$
C = h
$$
: Valor Actual =  $h \cdot (Ia)_{\overline{n}|i}$
\n- Se  $C = h$  e  $h = 1$ : Valor Actual =  $(Ia)_{\overline{n}|i}$
\n

イロト 不優 ト 不思 ト 不思 トー 理  $2990$ 23 / 42

## <span id="page-24-0"></span>Termos em progressão aritmética decrescente:

## Exemplo (Ex. 3.8)

A Eduarda comprou um iPod pago em 4 mensalidades normais de 35, 30, 25 e 20€.  $i<sub>M</sub> = 0,012$ . V.Actual (h = -5):

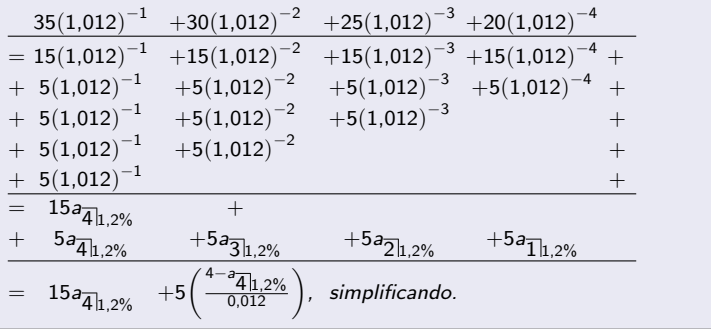

K ロ ▶ K @ ▶ K 경 ▶ K 경 ▶ X 경  $\Omega$ 24 / 42

## <span id="page-25-0"></span>Termos em Progr. aritmética decrescente, razão  $h$ , último termo  $D$

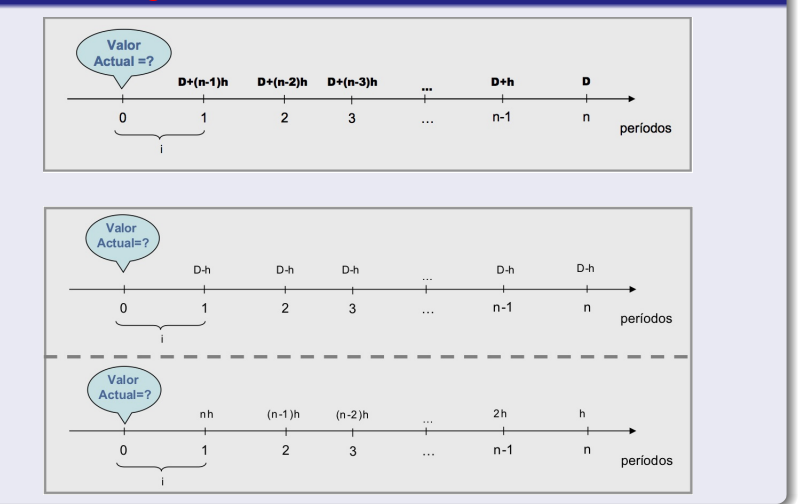

<span id="page-26-0"></span>Renda em Prog. aritmética decrescente razão h e último termo D

Valor Actual = 
$$
(D - h) a_{\overline{n}|i} + h \cdot (Da)_{\overline{n}|i}
$$

$$
(Da)_{\overline{n}|i} = n\nu + (n-1)\nu^2 + (n-2)\nu^3 + \dots + 2\nu^{n-1} + \nu^n
$$

$$
+v +v2 +v3 + ... +vn-1 +vn ++v +v2 +v3 + ... +vn-1 += +v +v2 +v3 + ... +... ... ... ++v +v2 ++v =
$$

$$
= a_{\overline{n}|i} + a_{\overline{n-1}|i} + ... + a_{\overline{3}|i} + a_{\overline{2}|i} + a_{\overline{1}|i}
$$
  
(*Da*) <sub>$\overline{n}|i$</sub>  =  $\frac{n - a_{\overline{n}|i}}{i}$ . (V.A. renda em prog.aritm. c/*D* = *h* = 1)

<span id="page-27-0"></span>Renda com termos variáveis em progressão geométrica

# Termos em progressão geométrica

# Exemplo  $(Ex. 3.9)$

O João comprou um computador, pagável em três prestações anuais (c/ juros incl.), sendo a 1<sup>a</sup> igual a €950 e as restantes com um acréscimo de 25% relativamente à anterior. Taxa de juro anual constante,  $i_A = 9\%$ . Valor Actual:

$$
V.A. = 950(1,09)^{-1} + 950 \times 1.25(1,09)^{-2} + 950 \times 1.25^{2}(1,09)^{-3}
$$
  
= 3017,26 $\in$ 

27 / 42

イロト イ部 トイ君 トイ君 トッ 君

<span id="page-28-0"></span>Renda com termos variáveis em progressão geométrica

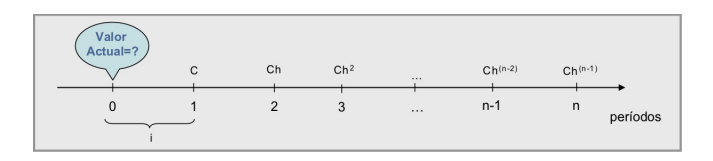

- 1º termo C, razão h.
- Se  $h > 1$ , a renda é crescente;
- $\bullet$  Se  $0 < h < 1$ , renda é decrescente.
- $\bullet$  V. Actual: Soma da progressão geométrica de razão hv,

V.A. = 
$$
Cv + Chv^2 + Ch^2v^3 + ... + Ch^{n-1}v^n
$$
  
\n=  $C \frac{v - h^{n-1}v^n \times hv}{1 - hv} = C \left( \frac{v(1 - h^nv^n)}{v(1/v - h)} \right)$   
\n=  $C \left( \frac{1 - (\frac{h}{1 + i})^n}{1 + i - h} \right)$ 

Ξ

 $\left\{ \begin{array}{ccc} 1 & 0 & 0 \\ 0 & 1 & 0 \end{array} \right\}$  ,  $\left\{ \begin{array}{ccc} 0 & 0 & 0 \\ 0 & 0 & 0 \end{array} \right\}$ 

<span id="page-29-0"></span>Muitas vezes, na literatura financeira aparece  $h = 1 + r$ ,  $(r > -1)$ ,  $r$  é uma taxa de crescimento. Nesse caso:

 $1^o$  termo C, razão  $h = (1 + r)$ V.A. =  $C\left(\frac{1-\left(\frac{1+r}{1+i}\right)^n}{1-r}\right)$ i−r  $\setminus$ 

## <span id="page-30-0"></span>Renda Fraccionada

Renda em que o Período da taxa superior é ao Período da renda

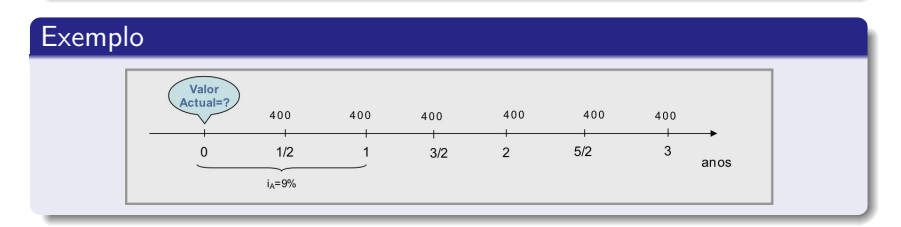

## Renda fraccionada, com sub-divisão m

Período c/ termo 1, é sub-dividido em m sub-períodos e termo  $1/m$  :

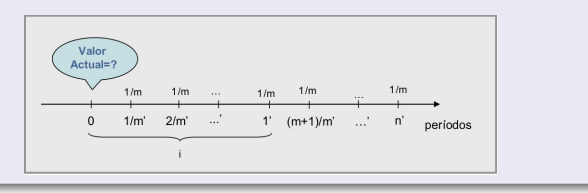

 $299$ 30 / 42

#### <span id="page-31-0"></span>Renda fraccionada, com sub-divisão m

Cada Período c/ termo 1, é sub-dividido em m sub-períodos e termo  $1/m$ :

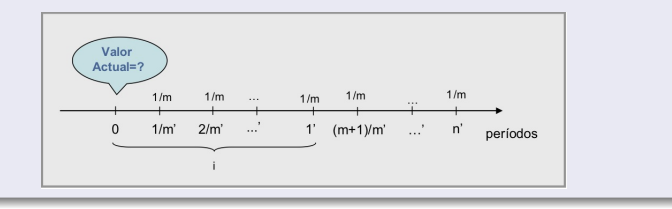

- $\bullet$  O período da taxa mantém-se, seja  $i_A$  (como se fosse o ano).
- A renda tem  $n \times m$  termos, cada termo  $1/m$
- <u>Valor Actual</u>,  $a_{\overline{n}|i}^{(m)}$  $\frac{(m)}{\overline{n}|i}$  (prog. geométrica com razão  $v^{1/m}$ ):

$$
a_{\overline{n}|i}^{(m)} = \frac{1}{m}v^{1/m} + \frac{1}{m}v^{2/m} + \frac{1}{m}v^{3/m} + \dots + \frac{1}{m}v^{n}
$$

<span id="page-32-0"></span>V.A. (Soma de uma progressão geométrica com razão  $v^{1/m})$ 

$$
a_{\overline{n}|i}^{(m)} = \frac{1}{m}v^{1/m} + \frac{1}{m}v^{2/m} + \frac{1}{m}v^{3/m} + \dots + \frac{1}{m}v^{n}
$$
  
= 
$$
\frac{1}{m}\left(\frac{v^{1/m} - v^{n} \times v^{1/m}}{1 - v^{1/m}}\right) = \frac{1}{m}\left(\frac{v^{1/m}(1 - v^{n})}{v^{1/m}(v^{-1/m} - 1)}\right)
$$
  
= 
$$
\frac{1}{m}\left(\frac{1 - v^{n}}{v^{-1/m} - 1}\right) = \frac{1 - (1 + i)^{-n}}{m[(1 + i)^{1/m} - 1]} = \frac{1 - (1 + i)^{-n}}{i^{(m)}}
$$

Como  $i^{(m)} = m [(1+i)^{1/m} - 1]$ , tx nominal anual convertível ...

$$
\begin{array}{rcl}\na_{\overline{n}|i}^{(m)} & = & \frac{1-(1+i)^{-n}}{i^{(m)}} = \frac{i}{i^{(m)}} \left( \frac{1-(1+i)^{-n}}{i} \right) = a_{\overline{n}|i} \left( \frac{i}{i^{(m)}} \right) \\
T a_{\overline{n}|i}^{(m)} & = & T a_{\overline{n}|i} \left( \frac{i}{i^{(m)}} \right); \quad T s_{\overline{n}|i}^{(m)} = T s_{\overline{n}|i} \left( \frac{i}{i^{(m)}} \right).\n\end{array}
$$

#### <span id="page-33-0"></span>Em resumo:

$$
a_{\overline{n}|i}^{(m)} = \frac{1 - (1 + i)^{-n}}{i^{(m)}} = \frac{i}{i^{(m)}} \left( \frac{1 - (1 + i)^{-n}}{i} \right) = a_{\overline{n}|i} \left( \frac{i}{i^{(m)}} \right)
$$
  

$$
T a_{\overline{n}|i}^{(m)} = T a_{\overline{n}|i} \left( \frac{i}{i^{(m)}} \right); \quad T s_{\overline{n}|i}^{(m)} = T s_{\overline{n}|i} \left( \frac{i}{i^{(m)}} \right).
$$

Podemos calcular a taxa equivalente à sub-subdivisão  $1/m$ :

$$
T a_{\overline{n} i_A}^{(m)} = \frac{T}{m} a_{\overline{m \times n} i_m}
$$
  
\n
$$
(1 + i_A) = (1 + i_m)^m \Leftrightarrow (1 + i_A)^{1/m} = (1 + i_m).
$$

## <span id="page-34-0"></span>Exemplo (Ex. 3.10 )

Dívida pagável em 3 anos, 800 $\in$ /ano, em 6 prestações semestrais normais de 400 $\in$  cada. Calcule o V. Actual,  $i_A = 0.09$ .

**1** Transformar a taxa anual em tx. equiv. semestral e:

$$
i_S = (1 + i_A)^{1/2} - 1 = 0,044031;
$$
  
V.A. =  $400a_{\overline{2\times 3}|i_S} = 400 \frac{1 - 1,044031^{-6}}{0,044031} = 2069,62 \in$ 

 $\bullet$  Fazer o cálculo como renda fraccionada, i $_A^{(2)}=$  0,088061 :

$$
\text{V.A.} = 800a_{3\bar{l}4}^{(2)} = 800\frac{1 - 1,09^{-3}}{0,09} \frac{0,09}{0,088061} = 2069,62\epsilon
$$

<sup>3</sup> Qualquer dos métodos é bom, utiliza-se o que for mais rápido/eficiente.

Calcular o saldo durante o prazo de um empréstimo com Prestações constantes, T, prazo n, momento  $k: 0 \leq k \leq n$ :

Método prospectivo

<span id="page-35-0"></span>**Aplicações** 

Calcular o valor actual, em  $k$ , dos pagamentos restantes:

$$
C_k = T a_{\overline{n-k|i}}
$$

#### Método retrospectivo

Calcular a diferença, em  $k$ , entre o valor do empréstimo concedido e os pagamentos efectuados:

$$
C_k = C_0 (1+i)^k - T s_{\overline{k}|i}
$$

 $\mathbf{A} \cap \mathbf{D} \rightarrow \mathbf{A} \cap \mathbf{B} \rightarrow \mathbf{A} \oplus \mathbf{B} \rightarrow \mathbf{A} \oplus \mathbf{B} \rightarrow \mathbf{A} \oplus \mathbf{B}$ 35 / 42

## <span id="page-36-0"></span>Exemplo (Avaliação de Participações. Um modelo elementar)

Uma Acção/Quota é uma participação no capital de uma empresa. Quanto vale para ser transacionado? Um valor (especulativo) da bolsa de valores, se for cotado.

- $\bullet$  O detentor de uma Acção tem como contrapartida, enquanto detentor, o(s) dividendo(s) que pode gerar anualmente. Depois... poderá sempre negociar...
- Hipóteses (simplistas):
	- $\bullet$  O dividendo no próximo ano estimou como sendo k;
	- 2 Estima uma tx de crescimento anual do dividendo, r; A tx de juro para actualização é *i*.
- Valor Actual (Preço teórico da Acção) de perpetuidade:

$$
\text{V.A.} = k \left[ \frac{1}{1+i} + \frac{1+r}{(1+i)^2} + \frac{(1+r)^2}{(1+i)^3} + \dots \right] = \frac{k}{i-r}, \ i > r
$$

36 / 42

### <span id="page-37-0"></span>Exemplo (Ex. 7.1. V:A.L.- Valor Actual Líquido de investimento)

A empresa de cortiças ABCork está a ponderar efectuar um investimento numa nova linha de montagem, cujo investimento global ascende a  $\in$  207 500, e que terá uma vida útil estimada de 8 anos.

Tendo em consideração as previsões efectuadas quanto às receitas e despesas de exploração que aquela nova linha produtiva irá registar, pretende-se analisar financeiramente este projecto de investimento através do método do VAL, utilizando a taxa de actualização de  $6\%$ , de forma a tomar uma decisão quanto à implementação ou abandono do projecto.

# <span id="page-38-0"></span>Exemplo (Ex. 7.1, V.A.L.(cont.))

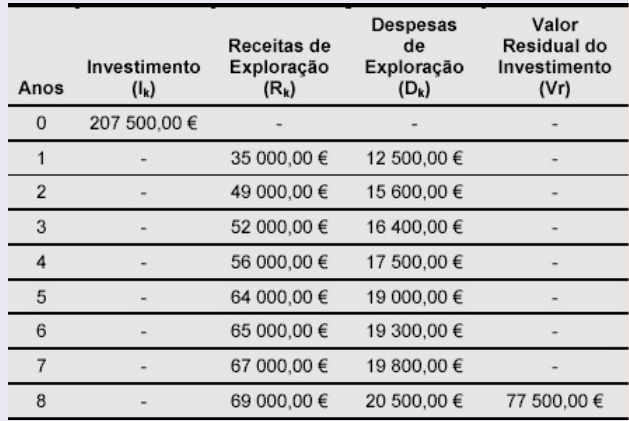

 $VAL$  =  $-Investimento + VA Cash - FlowsAcum. + V.R.$ 

 $VAL$  =  $-207500 + 239001$ ,  $9 + 77500(1, 06)^{-8} = 80133$ , 60 (>0)

 $($   $\Box$   $)$   $($   $\Box$   $)$   $($   $\Box$   $)$   $($   $\Box$   $)$ 

# <span id="page-39-0"></span>Exemplo (Ex. 7.1 (cont.). V.A.L. e T.I.R.)

- $\bullet$  Se V.A.L.  $> 0$ , projecto tem viabilidade;
- $\bullet$  Se V.A.L. = 0  $\Rightarrow$  VAL = T.I.R.(IRR);
- $\bullet$  Se V.A.L.  $<$  0, projecto inviavel;
- $VAL$  =  $-Investimento + VA$  Cash FlowsAcum. + V, R,  $\rightarrow$ (valores actualizados)
- $VAL$  =  $-207500, 00 + 239001, 90 + 77500, 00.(1, 06)^{-8}$

 $= 80133.60 \in$ 

 $T.I.R., i: VAL = 0.$   $T.I.R. \approx 0.1308 \rightarrow 13,08\%$ 

## <span id="page-40-0"></span>Exemplo (Depreciação/Amortização de um Activo. Um modelo)

Um activo de uma empresa, um automóvel por exemplo, sofre usura, depreciação ao longo dos anos. Para efeitos fiscais, são considerados custos, fazem-se amortizações anuais.

- **o** Taxa Constante
	- $\bullet$  Sequencia de valores:  $P_0, P_1, ..., P_n$  (valor residual).
	- $\bullet$  Depreciação à taxa d:  $D_t = P_{t-1} P_t = P_{t-1} \times d$ .

• 
$$
P_t = P_{t-1}(1-d) = P_0(1-d)^t
$$
.

• 
$$
D_t = P_{t-1} \times d = P_0(1-d)^{t-1}d, t = 1, ..., n.
$$

• Amortização constante

- Valor amortizável:  $P_0 P_n$  (valor residual).
- Amortização anual:  $D_t = \frac{1}{n} (P_0 P_n)$ ,  $t = 1, ..., n 1$ .

#### <span id="page-41-0"></span>Outras aplicações

- 4. Reembolso de empréstimos
- 4.1 Modalidades de reembolso de capital e pagamento de juros
- 4.2 Quadros de amortização

## 3. Rendas Certas

<span id="page-42-0"></span>**Aplicações** 

- 3.1 Conceitos e classificação;
- 3.2 Valor actual e valor acumulado;
- 3.3 Rendas com termos constantes e normais;

42 / 42

K ロ > K 何 > K 君 > K 君 > 「君」 の Q Q

- 3.4 Rendas com termos antecipados;
- 3.5 Rendas diferidas;
- 3.6 Rendas perpétuas;
- 3.7 Rendas com termos variáveis;
- 3.8 Aplicações.